# Package 'Tinflex'

March 21, 2023

<span id="page-0-0"></span>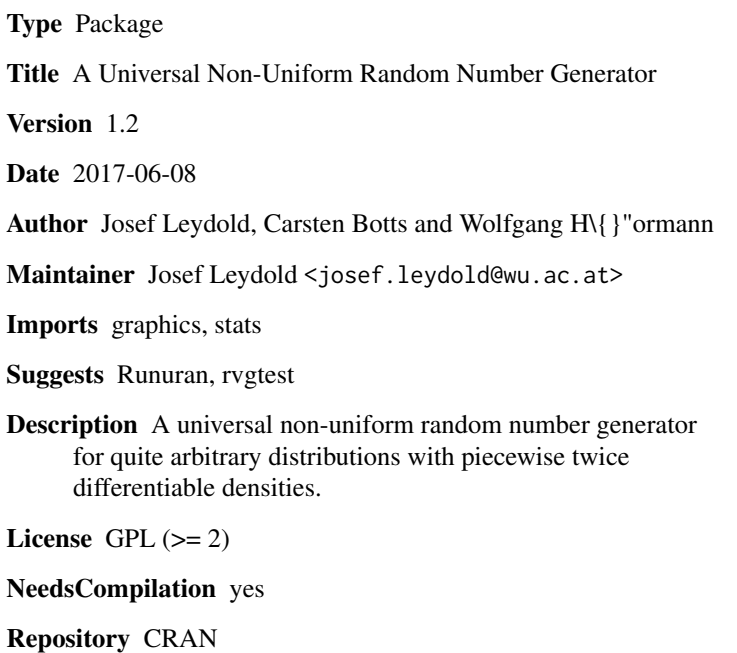

Date/Publication 2023-03-21 20:50:05 UTC

# R topics documented:

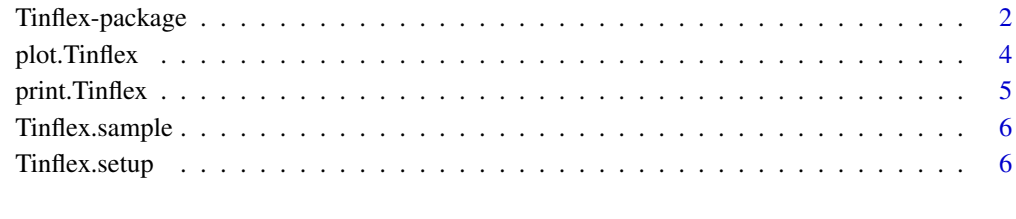

**Index** [12](#page-11-0)

<span id="page-1-0"></span>

#### Description

Tinflex is a universal non-uniform random number generator based on the acceptence-rejection method for all distributions that have a piecewise twice differentiable density function. Required input includes the log-density function of the target distribution and its first and second derivatives.

#### Details

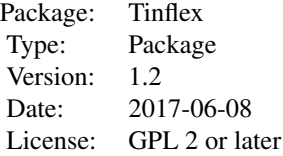

Package Tinflex serves three purposes:

- 1. The installed package provides a fast routine for sampling from any distribution that has a piecewise twice differentiable density function.
- 2. It provides C routines functions that could be used in other packages (see the installed C header files).
- 3. The R source (including comments) presents all details of the general sampling method which are not entirely worked out in our paper cited in the see references below.

Algorithm Tinflex is a universal random variate generator based on transformed density rejection which is a variant of the acceptance-rejection method. The generator first computes and stores hat and squeeze functions and then uses these functions to generate variates from the distribution of interest. Since the setup procedure is separated from the generation procedure, many samples can be drawn from the same distribution without rerunning the (expensive) setup.

The algorithm requires the following data about the distribution (for further details see [Tinflex.setup](#page-6-1)):

- the log-density of the targent distribution;
- its first derivative;
- its second derivative (optionally);
- a starting partition of its domain such that each subinterval contains at most one inflection point of the transformed density;
- a transformation for the density (default is the logarithm transformation).

The following routines are provided.

[Tinflex.setup](#page-6-1) computes hat and squeeze. The table is then stored in a generator object of class "Tinflex".

#### <span id="page-2-0"></span>Tinflex-package 3

[Tinflex.sample](#page-5-1) draws a random sample from a particular generator object.

[print.Tinflex](#page-4-1) prints the properties a generator object of class "Tinflex".

[plot.Tinflex](#page-3-1) plots density, hat and squeeze functions for a given generator object of class "Tinflex".

For further details see Tinflex. setup.

There are variants of the method. The first one uses the second derivative to determine regions whre the transformed density is convex, concave, or has a single inflection points. The second variant estimates the signs on the second derivative by means of the first derivative. Thus it is easier to use at the expense of a more complex algorithm.

There are two different implementation: Routine Tinflex, setup is implemented mainly in R and serves (together with Tinflex:::Tinflex.sample.R) as a reference implementation of the published algorithm. Nevertheless, the sampling routine Tinflex. sample runs quite fast.

Routine [Tinflex.setup.C](#page-6-2) on the other hand is implemented entirely in C. So it also allows to link to the underlying C code from other packages.

#### Warning

It is very important to note that the user is responsible for the correctness of the supplied arguments. Since the algorithm works (in theory) for all distributions with piecewise twice differentiable density functions, it is not possible to detect improper arguments. It is thus recommended that the user inspect the generator object visually by means of the plot method (see [plot.Tinflex](#page-3-1) for details).

#### Note

Routine [Tinflex.sample](#page-5-1) is implemented both as pure R code (routine Tinflex.sample.R) for documenting the algorithm as well as C code for fast performance.

#### Author(s)

Josef Leydold <josef.leydold@wu.ac.at>, Carsten Botts and Wolfgang Hörmann.

#### References

C. Botts, W. Hörmann, and J. Leydold (2013), Transformed Density Rejection with Inflection Points, Statistics and Computing 23(2), 251–260, [doi:10.1007/s1122201193064.](https://doi.org/10.1007/s11222-011-9306-4) See also Research Report Series / Department of Statistics and Mathematics Nr. 110, Department of Statistics and Mathematics, WU Vienna University of Economics and Business, [https://epub.wu.ac.at/id/](https://epub.wu.ac.at/id/eprint/3158) [eprint/3158](https://epub.wu.ac.at/id/eprint/3158).

W. Hörmann, and J. Leydold (2022), A Generalized Transformed Density Rejection Algorithm, in: Advances in Modeling and Simulation, Ch. 14, doi:10.1007/9783031101939 14, accepted for publication.. See also Research Report Series / Department of Statistics and Mathematics Nr. 135, Department of Statistics and Mathematics, WU Vienna University of Economics and Business, [https:](https://research.wu.ac.at/de/publications/a-generalized-transformed-density-rejection-algorithm) [//research.wu.ac.at/de/publications/a-generalized-transformed-density-rejection-algorithm](https://research.wu.ac.at/de/publications/a-generalized-transformed-density-rejection-algorithm).

# See Also

See Tinflex. setup for further details.

Package [Runuran](#page-0-0) provides a set of many other automatic non-uniform sampling algorithms.

#### Examples

```
## Bimodal density
## f(x) = exp(-|x|^2)alpha + s*|x|^beta + eps*|x|^2 )
## with alpha > beta >= 2 and s, eps > 0
alpha \leq -4.2beta <-2.1s < -1eps \leq -0.1## Log-density and its derivatives.
lpdf \le function(x) { -abs(x)^alpha + s*abs(x)^beta + eps*abs(x)^2 }
dlpdf \le function(x) { (sign(x) * (-alpha*abs(x)^(alpha-1)
                           + s*beta*abs(x)^(beta-1) + 2*eps*abs(x))) }
d2lpdf <- function(x) { (-alpha*(alpha-1)*abs(x)^(alpha-2)
                          + s*beta*(beta-1)*abs(x)^(beta-2) + 2*eps) }
## Parameter cT=0 (default):
## There are two inflection points on either side of 0.
ib \leq c(\text{-}Inf, 0, Inf)
## Create generator object.
gen <- Tinflex.setup.C(lpdf, dlpdf, d2lpdf, ib=c(-Inf,0,Inf), rho=1.1)
## Print data about generator object.
print(gen)
## Draw a random sample
Tinflex.sample(gen, n=10)
## Inspect hat and squeeze visually in original scale
plot(gen, from=-2.5, to=2.5)
## ... and in transformed (log) scale.
plot(gen, from=-2.5, to=2.5, is.trans=TRUE)
## With Version 2.0 the setup also works without providing the
## second derivative of the log-density
gen <- Tinflex.setup.C(lpdf, dlpdf, d2lpdf=NULL, ib=c(-Inf,0,Inf), rho=1.1)
Tinflex.sample(gen, n=10)
```
<span id="page-3-1"></span>plot.Tinflex *Plot Tinflex Generator Objects*

#### Description

Plotting methods for generator objects of classes "Tinflex" and "TinflexC". The plot shows the (transformed) density, hat and squeeze.

<span id="page-3-0"></span>

# <span id="page-4-0"></span>print.Tinflex 5

#### Usage

```
## S3 method for class 'Tinflex'
plot(x, from, to, is.trans=FALSE, n=501, ...)
## S3 method for class 'TinflexC'
plot(x, from, to, is.trans=FALSE, n=501, ...)
```
# Arguments

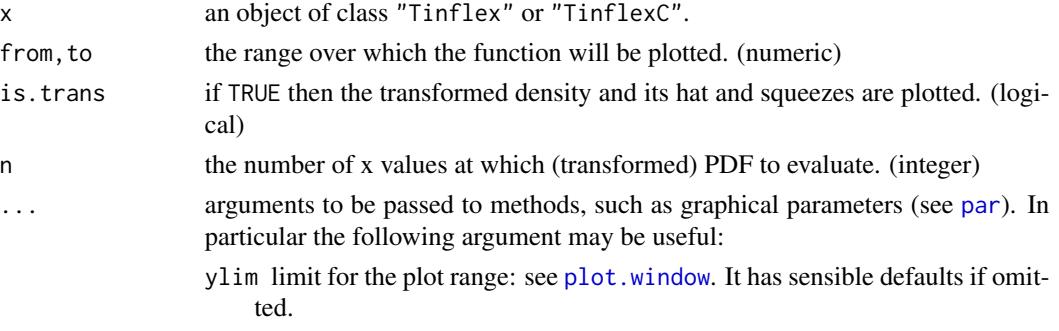

# Details

This is the [print](#page-0-0) method for objects of class "Tinflex" or "TinflexC". It plots the given density function (blue) in the domain (from,to) as well as hat function (red) and squeeze (green) of the acceptance-rejection algorithm. If is.trans is set to TRUE, then density function, hat and squeeze are plotted on the transformed scale. Notice that the latter only gives a sensible picture if parameter cT is the same for all intervals.

# Author(s)

Josef Leydold <josef.leydold@wu.ac.at>, Carsten Botts and Wolfgang Hörmann.

#### See Also

[plot](#page-0-0), plot. function. See Tinflex. setup for examples.

<span id="page-4-1"></span>print.Tinflex *Print Tinflex Generator Objects*

#### Description

Print methods for generator objects of class "Tinflex" or "TinflexC".

#### Usage

```
## S3 method for class 'Tinflex'
print(x, debug=FALSE, ...)
## S3 method for class 'TinflexC'
print(x, debug=FALSE, ...)
```
#### <span id="page-5-0"></span>Arguments

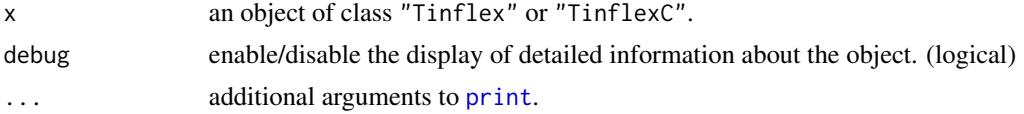

# Details

These are the [print](#page-0-0) methods for objects of classes "Tinflex" and "TinflexC".

#### Author(s)

Josef Leydold <josef.leydold@wu.ac.at>, Carsten Botts and Wolfgang Hörmann.

#### See Also

[print](#page-0-0). [Tinflex.setup](#page-6-1). [Tinflex.setup.C](#page-6-2). See [Tinflex.setup](#page-6-1) for examples.

<span id="page-5-1"></span>Tinflex.sample *Draw Random Sample from Tinflex Generator Object*

#### Description

Draw a random sample from a generator object of class "Tinflex" or "TinflexC".

### Usage

```
Tinflex.sample(gen, n=1)
Tinflex.sample.C(gen, n=1)
```
#### Arguments

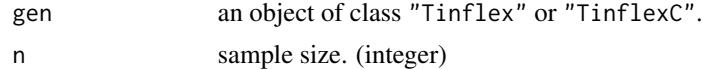

# Details

Routine Tinflex.sample.C allows objects of class "TinflexC" only and thus is a bit faster than the same call with routine Tinflex.sample.

# Author(s)

Josef Leydold <josef.leydold@wu.ac.at>, Carsten Botts and Wolfgang Hörmann.

# See Also

See [Tinflex.setup](#page-6-1) for examples.

<span id="page-6-1"></span><span id="page-6-0"></span>

#### <span id="page-6-2"></span>Description

Create a generator object of class "Tinflex" or "TinflexC".

#### Usage

```
Tinflex.setup(lpdf, dlpdf, d2lpdf=NULL, ib, cT=0, rho=1.1, max.intervals=1001)
Tinflex.setup.C(lpdf, dlpdf, d2lpdf=NULL, ib, cT=0, rho=1.1, max.intervals=1001)
```
# Arguments

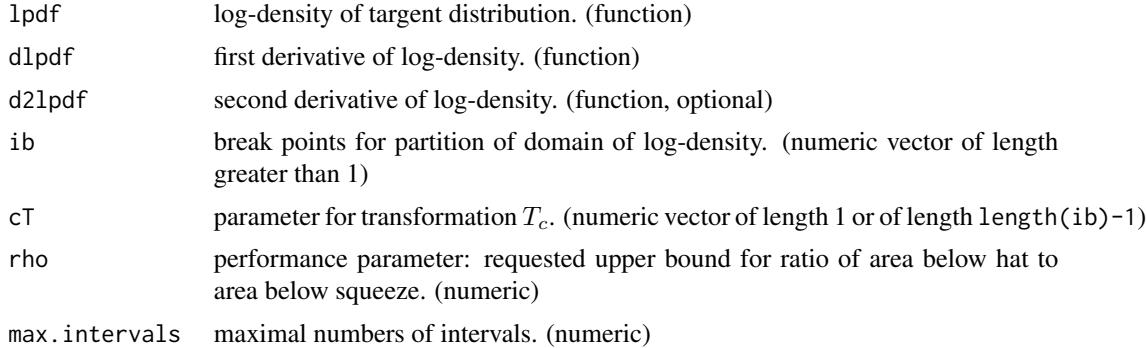

# Details

Algorithm Tinflex is a flexible algorithm that works (in theory) for all distributions that have a piecewise twice differentiable density function. The algorithm is based on the transformed density rejection algorithm which is a variant of the acceptance-rejection algorithm where the density of the targent distribution is transformed by means of some transformation  $T_c$ . Hat and squeeze functions of the density are then constructed by means of tangents and secants.

The algorithm uses family  $T_c$  of transformations, where

$$
T_c(x) = \begin{cases} \log(x) & \text{for } c = 0, \\ \text{sign}(c) \ x^c & \text{for } c \neq 0. \end{cases}
$$

Parameter  $c$  is given by argument  $cT$ .

The algorithm requires the following input from the user:

- the log-density of the targent distribution, lpdf;
- its first derivative d1pdf;
- its second derivative d2lpdf (optionally);
- a starting partition ib of the domain of the target distribution such that each subinterval contains at most one inflection point of the transformed density;

• the parameter(s)  $cT$  of the transformation either for the entire domain or alternatively for each of the subintervals of the partition.

The starting partition of the domain of the target distribution into non-overlapping intervals has to satisfy the following conditions:

- The partition points must be given in ascending order (otherwise they are sorted anyway).
- The first and last entry of this vector are the boundary points of the domain of the distribution. In the case when the domain of the distribution is unbounded, the respective points are -Inf and Inf.
- Within each interval of the partition, the transformed density possesses at most one inflection point (including all finite boundary points).
- If a boundary point is infinite, or the density vanishes at the boundary point, then the transformed density must be concave near the corresponding boundary point and in the corresponding tail, respectively.
- If the log-density lpdf has a pole or cusp at some point  $x$ , then this must be added to the starting partition point. Moreover, it has to be counted as inflection point. Moreover, in the corresponding intervals the transformed density must be convex.

Argument d2lpdf is optional. If d2lpdf=NULL, then a variant of the method is used, that determines intervals where the transformed density is concave or convex without means of the second derivative of the log-density.

Parameter  $c\tau$  is either a single numeric, that is, the same transformation  $T_c$  is used for all subintervals of the domain, or it can be set independently for each of these intervals. In the latter case length( $cT$ ) must be equal to the number of intervals, that is, equal to length( $ib$ )-1. For the choice of cT the following should be taken into consideration:

- cT=0 (the default) is most robust against numeric underflow or overflow.
- cT=-0.5 has the fastest marginal generation time.
- One should always use  $cT=0$  or  $cT=-0.5$  for intervals that contain a point where the derivative of the (log-) density vanishes (e.g., an extremum). For other values of cT, the algorithm is less accurate.
- For unbounded intervals  $(-\inf, a]$  or  $[a, \inf)$ , one has to select cT such that  $0 \geq c_T > -1$ .
- For an interval that contains a pole at one of its boundary points (i.e., there the density is unbounded), one has to select cT such that  $c_T < -1$  and the transformed density is convex.
- If the transformed density is concave in some interval for a particular value of cT, then it is concave for all smaller values of cT.

Parameter rho is a performance parameter. It defines an upper bound for ratio of the area below the hat function to the area below the squeeze function. This parameter is an upper bound of the rejection constant. More importantly, it provides an approximation to the number of (time consuming) evalutions of the log-density function lpdf. For rho=1.01, the log-density function is evaluated once for a sample of 300 random points. However, values of rho close to 1 also increase the table size and thus make the setup more expensive.

Parameter max.intervals defines the maximal number of subintervals and thus the maximal table size. Putting an upper bound on the table size prevents the algorithm from accidentally exhausting all of the computer memory due to invalid input. It is very unlikely that one has to increase the default value.

# <span id="page-8-0"></span>Tinflex.setup 9

#### Value

Routine Tinflex.setup returns an object of class "Tinflex" that stores the random variate generator (density, hat and squeeze functions, cumulated areas below hat). For details see sources of the algorithm or execute print(gen,debug=TRUE) with an object gen of class "Tinflex".

Routine Tinflex.setup.C is equivalent to Tinflex.setup but does all computations entirely in C. It returns an object of class "TinflexC" which is equivalent to class "Tinflex" but stores all data in an C structure instead of an R list.

#### Warning

It is very important to note that the user is responsible for the correctness of the supplied arguments. Since the algorithm works (in theory) for all distributions with piecewise twice differentiable density functions, it is not possible to detect improper arguments. It is thus recommended that the user inspect the generator object visually by means of the plot method (see [plot.Tinflex](#page-3-1) for details).

#### Author(s)

Josef Leydold <josef.leydold@wu.ac.at>, Carsten Botts and Wolfgang Hörmann.

#### References

C. Botts, W. Hörmann, and J. Leydold (2013), Transformed Density Rejection with Inflection Points, Statistics and Computing 23(2), 251–260, [doi:10.1007/s1122201193064.](https://doi.org/10.1007/s11222-011-9306-4) See also Research Report Series / Department of Statistics and Mathematics Nr. 110, Department of Statistics and Mathematics, WU Vienna University of Economics and Business, [https://epub.wu.ac.at/id/](https://epub.wu.ac.at/id/eprint/3158) [eprint/3158](https://epub.wu.ac.at/id/eprint/3158).

W. Hörmann, and J. Leydold (2022), A Generalized Transformed Density Rejection Algorithm, in: Advances in Modeling and Simulation, Ch. 14, [doi:10.1007/9783031101939\\_14,](https://doi.org/10.1007/978-3-031-10193-9_14) accepted for publication.. See also Research Report Series / Department of Statistics and Mathematics Nr. 135, Department of Statistics and Mathematics, WU Vienna University of Economics and Business, [https:](https://research.wu.ac.at/de/publications/a-generalized-transformed-density-rejection-algorithm) [//research.wu.ac.at/de/publications/a-generalized-transformed-density-rejection-algorithm](https://research.wu.ac.at/de/publications/a-generalized-transformed-density-rejection-algorithm).

#### See Also

See [Tinflex.sample](#page-5-1) for drawing random samples, [plot.Tinflex](#page-3-1) and [print.Tinflex](#page-4-1) for printing and plotting objects of class "Tinflex".

#### Examples

```
## Example 1: Bimodal density
## Density f(x) = exp(-|x|^{\alpha}a]pha + s*|x|^beta + eps*|x|^2 )
## with alpha > beta > = 2 and s, eps > 0
alpha <-4.2beta \leq 2.1
s < -1eps <- 0.1
```
## Log-density and its derivatives.

```
lpdf <- function(x) { -abs(x)^alpha + s*abs(x)^beta + eps*abs(x)^2 }
dlpdf <- function(x) { (sign(x) * (-alpha * abs(x)^{n}(alpha-1))+ s*beta*abs(x)^(beta-1) + 2*eps*abs(x))) }
d2lpdf <- function(x) { (-\alpha\lambda)(\alpha\lambda) (alpha-1)*abs(x)^(alpha-2)
                          + s*beta*(beta-1)*abs(x)^(beta-2) + 2*eps) }
## Parameter cT=0 (default):
## There are two inflection points on either side of 0.
ib \leq c(\text{-}Inf, 0, Inf)
## Create generator object.
gen <- Tinflex.setup.C(lpdf, dlpdf, d2lpdf, ib=c(-Inf,0,Inf), rho=1.1)
## Print data about generator object.
print(gen)
## Draw a random sample
Tinflex.sample(gen, n=10)
## Inspect hat and squeeze visually in original scale
plot(gen, from=-2.5, to=2.5)
## ... and in transformed (log) scale.
plot(gen, from=-2.5, to=2.5, is.trans=TRUE)
## With Version 2.0 the setup also works without providing the
## second derivative of the log-density
gen <- Tinflex.setup.C(lpdf, dlpdf, d2lpdf=NULL, ib=c(-Inf,0,Inf), rho=1.1)
Tinflex.sample(gen, n=10)
## -------------------------------------------------------------------
## Example 2: Exponential Power Distribution
## Density f(x) = exp(-|x|^2)alpha )
## with alpha > 0 [ >= 0.015 due to limitations of FPA ]
alpha <-0.5## Log-density and its derivatives.
lpdf \leftarrow function(x) { -abs(x)^alpha }
dlpdf <- function(x) { if (x==0) {0} else {-sign(x) * alpha*abs(x)^(alpha-1)}}
d2lpdf <- function(x) { -\alphalpha*(alpha-1)*abs(x)^(alpha-2) }
## Parameter cT=-0.5:
## There are two inflection points on either side of 0 and
## a cusp at 0. Thus we need a partition point that separates
## the inflection points from the cusp.
ib <- c(-Inf, -(1-alpha)/2, 0, (1-alpha)/2, Inf)
## Create generator object with c = -0.5.
gen <- Tinflex.setup.C(lpdf, dlpdf, d2lpdf, ib=ib, cT=-0.5, rho=1.1)
## Print data about generator object.
print(gen)
```
#### Tinflex.setup 11

```
## Draw a random sample.
Tinflex.sample(gen, n=10)
## Inspect hat and squeeze visually in original scale
plot(gen, from=-4, to=4)
## ... and in transformed (log) scale.
plot(gen, from=-4, to=4, is.trans=TRUE)
## With Version 2.0 the setup also works without providing the
## second derivative of the log-density
gen <- Tinflex.setup.C(lpdf, dlpdf, d2lpdf=NULL, ib=ib, cT=-0.5, rho=1.1)
Tinflex.sample(gen, n=10)
## -------------------------------------------------------------------
## Example 3: Generalized Inverse Gaussian Distribution
## Density f(x) = x^{\wedge}(\text{lambda-1}) \times \exp(-\text{omega}/2 \times (x+1/x))  x \ge 0## with 0 < lambda < 1 and 0 < omega <= 0.5
la <- 0.4 ## lambda
om <- 1.e-7 ## omega
## Log-density and its derivatives.
lpdf \le function(x) { ifelse (x==0., -Inf, ((la - 1) * log(x) - om/2*(x+1/x))) }
dlpdf <- function(x) { if (x==0) { Inf} else {(om + 2*(la-1)*x-om*x^2)/(2*x^2)} }
d2lpdf <- function(x) { if (x==0) {-Inf} else {-(om - x + la*x)/x^3} }
## Parameter cT=0 near 0 and cT=-0.5 at tail:
ib <- c(0, (3/2*om/(1-la) + 2/9*(1-la)/om), Inf)
cT < -c(0, -0.5)## Create generator object.
gen <- Tinflex.setup.C(lpdf, dlpdf, d2lpdf, ib=ib, cT=cT, rho=1.1)
## Print data about generator object.
print(gen)
## Draw a random sample.
Tinflex.sample(gen, n=10)
## Inspect hat and squeeze visually in original scale
plot(gen, from=0, to=5)
## With Version 2.0 the setup also works without providing the
## second derivative of the log-density
gen <- Tinflex.setup.C(lpdf, dlpdf, d2lpdf=NULL, ib=ib, cT=cT, rho=1.1)
Tinflex.sample(gen, n=10)
```
# <span id="page-11-0"></span>Index

```
∗ datagen
    plot.Tinflex, 4
    print.Tinflex, 5
    Tinflex-package, 2
    Tinflex.sample, 6
    Tinflex.setup, 7
∗ distribution
    plot.Tinflex, 4
    print.Tinflex, 5
    Tinflex-package, 2
    Tinflex.sample, 6
    Tinflex.setup, 7
∗ package
    Tinflex-package, 2
par, 5
plot, 5
plot.function, 5
plot.Tinflex, 3, 4, 9
plot.TinflexC (plot.Tinflex), 4
plot.window, 5
print, 5, 6
print.Tinflex, 3, 5, 9
print.TinflexC (print.Tinflex), 5
Runuran, 3
```

```
Tinflex (Tinflex-package), 2
Tinflex-package, 2
Tinflex.sample, 3, 6, 9
Tinflex.setup, 2, 3, 5, 6, 7
Tinflex.setup.C, 3, 6
```